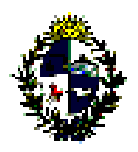

#### **C O M A P**

## (Ley Nº 16.906, de 7 de enero de 1998)

# **Procedimiento para la emisión de la constancia de estar al día - Circular Nº 7/017**

La empresa deberá completar el Formulario de Solicitud [de constancia de estar al día](http://comap.mef.gub.uy/21122/7/areas/formulario-de-solicitud-de-constancia.html) y remitirlo electrónicamente a la dirección [constancia.comap@mef.gub.uy](mailto:constancia.comap@mef.gub.uy) desde la cual se enviará la constancia respectiva a la dirección de la empresa solicitante, según los plazos detallados a continuación:

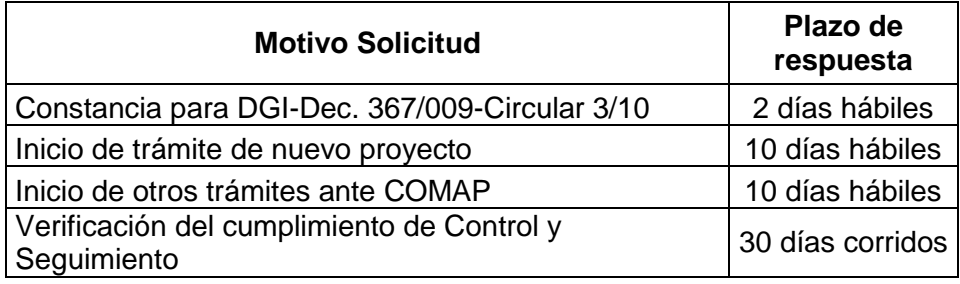

Se considera que una empresa se encuentra al día en la entrega de información a la COMAP cuando se cumplen los plazos a que refiere el artículo 11º del Decreto 455/007 y el artículo 11º del Decreto 2/012.

En el Formulario se registrarán los datos relacionados con la empresa solicitante de los beneficios tributarios al amparo de la Ley 16.906.

- **Ministerio Sectorial:** Refiere al Ministerio que evaluó el/los proyecto/s previo/s (MEF, Ministerio de Industria, MINTUR o MGAP).
- **Motivo de Solicitud:** La empresa deberá indicar el motivo de solicitud de la Constancia.

En el caso que el motivo sea "Constancia para DGI-Dec. 367/009-Circular 3/10", la empresa deberá adjuntar en el mail Constancia de consulta de certificado de vigencia anual (Form. D.G.I. 6905) correspondiente a los proveedores comprendidos en el mencionado decreto con fecha de vencimiento anterior a los próximos 5 días hábiles al momento de presentación. (En aquellas situaciones en que la D.G.I. suspendiera dicho certificado antes de su vencimiento, se deberá presentar la constancia que la Dirección antes mencionada emite en relación a dicho incumplimiento)

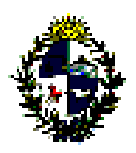

#### **C O M A P**

### (Ley Nº 16.906, de 7 de enero de 1998)

- **RUT:** El número de RUT deberá ingresarse sin espacios en blanco, puntos ni guiones. Si al hacerlo se despliega un mensaje indicando valor no válido, verifique que ha ingresado correctamente todos los dígitos.
- **Cambio de Fecha de Cierre:** Deberá aclarase en el Formulario si la empresa cambió su fecha de cierre de ejercicio desde la fecha de la primera solicitud de promoción a la COMAP.
- **Fecha de Cierre Último Ejercicio Presentado:** Refiere al último ejercicio por el cual se presentó información a la COMAP.